# **613/2021: Online-Schulung: Erstellen von Lernmaterialien Praxisbaustein**

### **Zielgruppe** Mitarbeiterinnen und Mitarbeiter der Berufsbildungsbereiche und Sozialdienste in WfbM

# **Termine**

29.06.2021

**Uhrzeit** 09.00 - 16:15 Uhr

**Ort** online

## **ReferentInnen**

Paul M. Birsens Dozent für Arbeitsund Betriebspädagogik

**Leitung / Organisation** Stefanie Wildenhain / Birgit Willsch

**Anmeldung** Nutzen Sie unser Angebot unter www.diakademie.de

**Informationen** Tel.: 035207 - 843 50

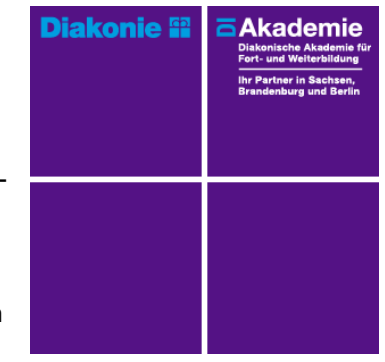

**Kursgebühren** 150 €

**Kursgebühren für Mitglieder** 120 €

**Bemerkungen zu den Kosten**

## **Beschreibung**

Das Seminar befasst sich mit der Frage: Wie werden Lehr- und Lernmaterialien für die Bildungsarbeit mit behinderten Menschen erstellt?

In diesem Seminar werden die verschiedenen Möglichkeiten Lernmaterialien zu erstellen präsentiert.

Eine Liste von Anbietern und Quellen von Lernmaterialien, sowie der praxisnahe Erfahrungsaustausch, runden das Seminar ab.

## **Schwerpunkte**

- 1. Grundlagen
- Strukturierung von Lerninhalten, ausgehend von PRAXISBAUSTEIN Teil A
- Gliederung und Aufbau von Lernmaterialien
- Visualisierung von Lerninhalten
- Texte in leichter Sprache verfassen
- grafische Darstellungen mit MS Word und MS Power Point erstellen
- grundlegende Tipps und Tricks für die Erstellung von Materialien in MS Word

und MS Power Point

- 2. Praxisanwendung
- Überarbeiten einer bestehenden Einheit Lernmaterial der Praxisbausteine
- Erstellen einer neuen Einheit Lernmaterial (jeweils einzeln oder in 2er Teams)

### **Zugangsvoraussetzungen**

Die Teilnehmer sollten Grundkenntnisse in der Anwendung von MS Word und MS Power Point haben. **Bemerkungen**

Bitte legen Sie sich zur Kursarbeit Material zur Erstellung von Lernmaterialien bereit.

Voraussetzungen für die Teilnahme am Online-Seminar sind lediglich eine stabile Internetverbindung und ein PC oder Laptop mit Soundkarte, ggf. (USB-)Headset, Kopfhörer mit Mikrofon oder Mikrofon am PC/Laptop. Bei den Online-Seminaren erhalten die Teilnehmenden via E-Mail einen Link zur entsprechenden Veranstaltung und können sich damit zu Seminarbeginn einloggen. Eine Kurzanleitung (mit technischen Voraussetzungen) stellen wir Ihnen zur Verfügung. Nehmen Sie bequem von Ihrem Arbeitsort oder zu Hause am Online-Seminar teil.